## NoSQL数据源

NoSQL数据源支持连接基于分布式文件存储的非关系(NoSQL)数据库,目前仅兼容Mongodb数据库。如下:

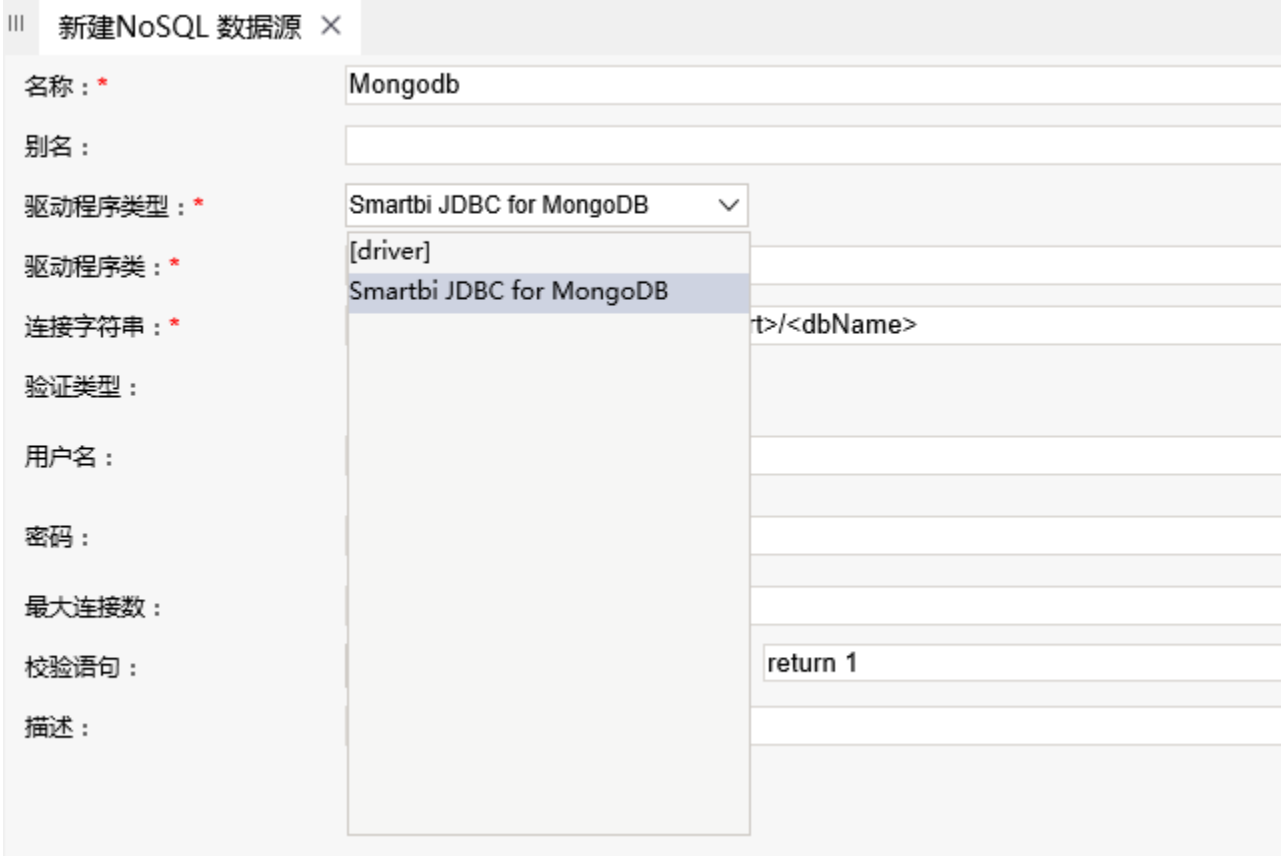

## 操作入口

在 定制管理> 数据管理>数据源 节点或子目录下右键选择新建NoSQL数据源,进入NoSQL数据源编辑界面。

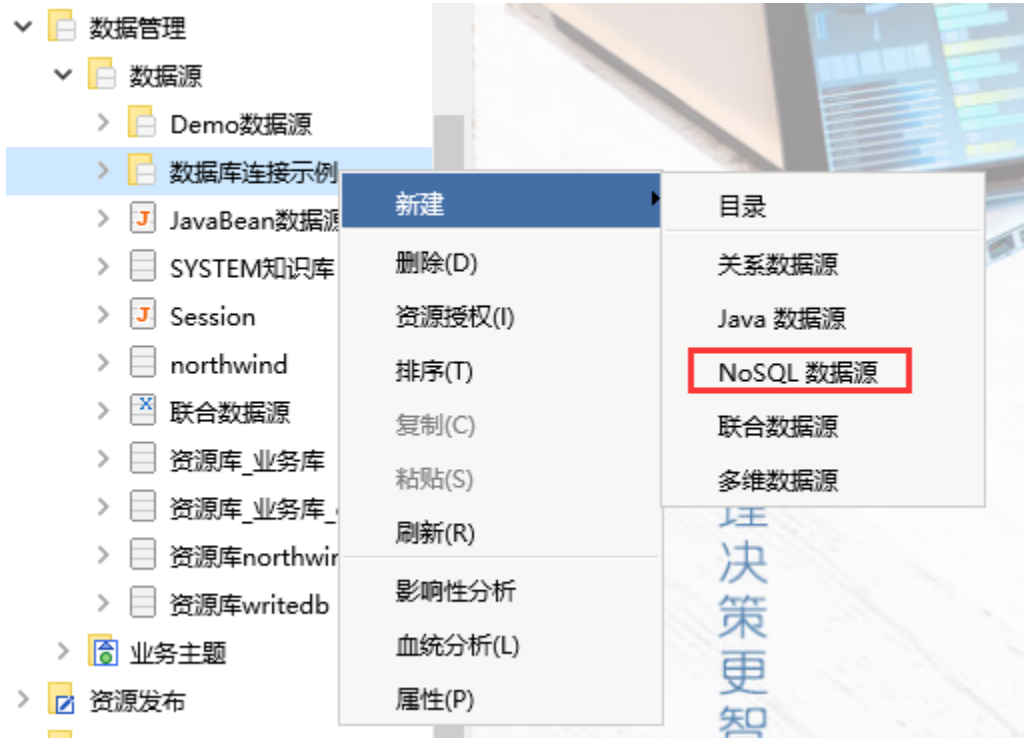

## NoSQL数据源编辑界面如下:

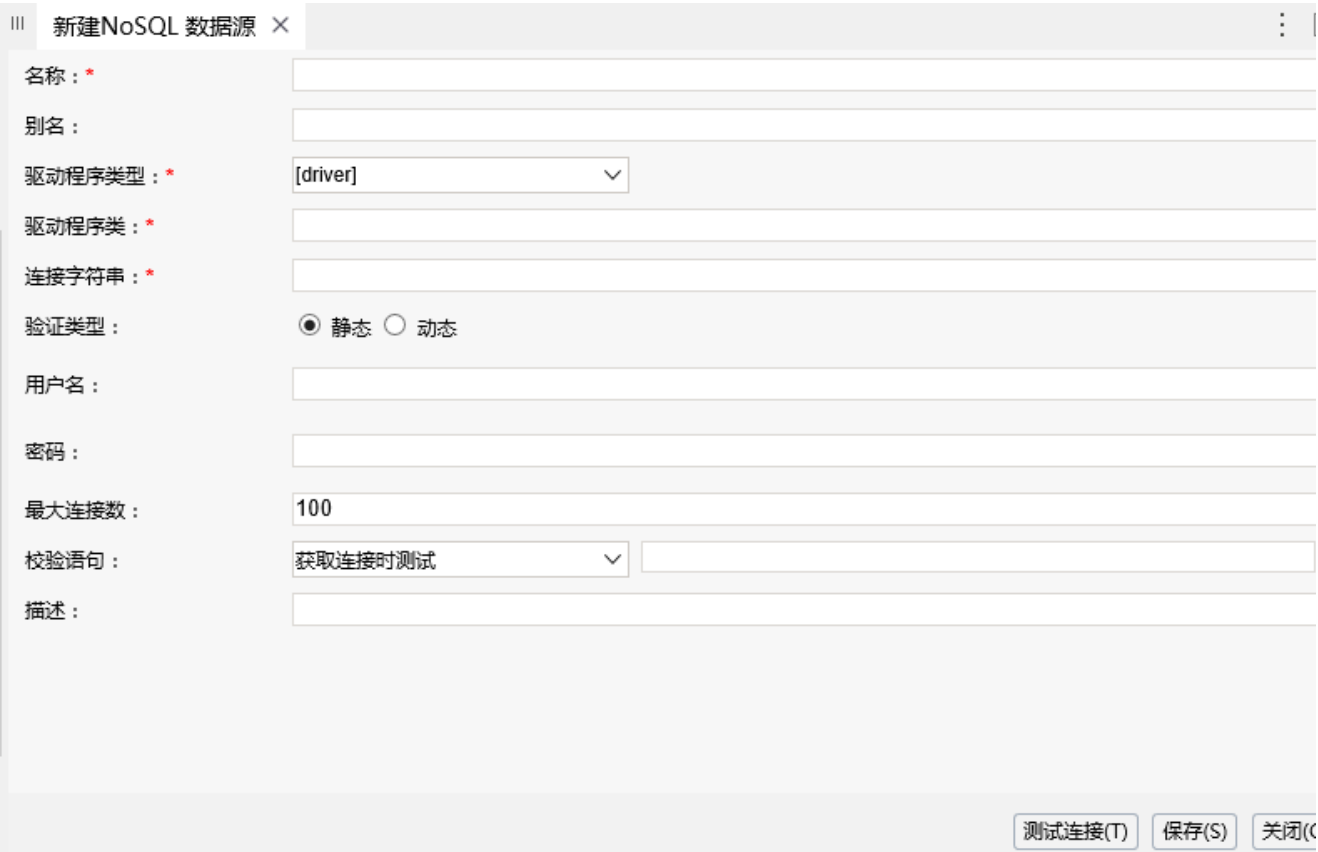

NoSQL数据源编辑界面的相关配置项如下:

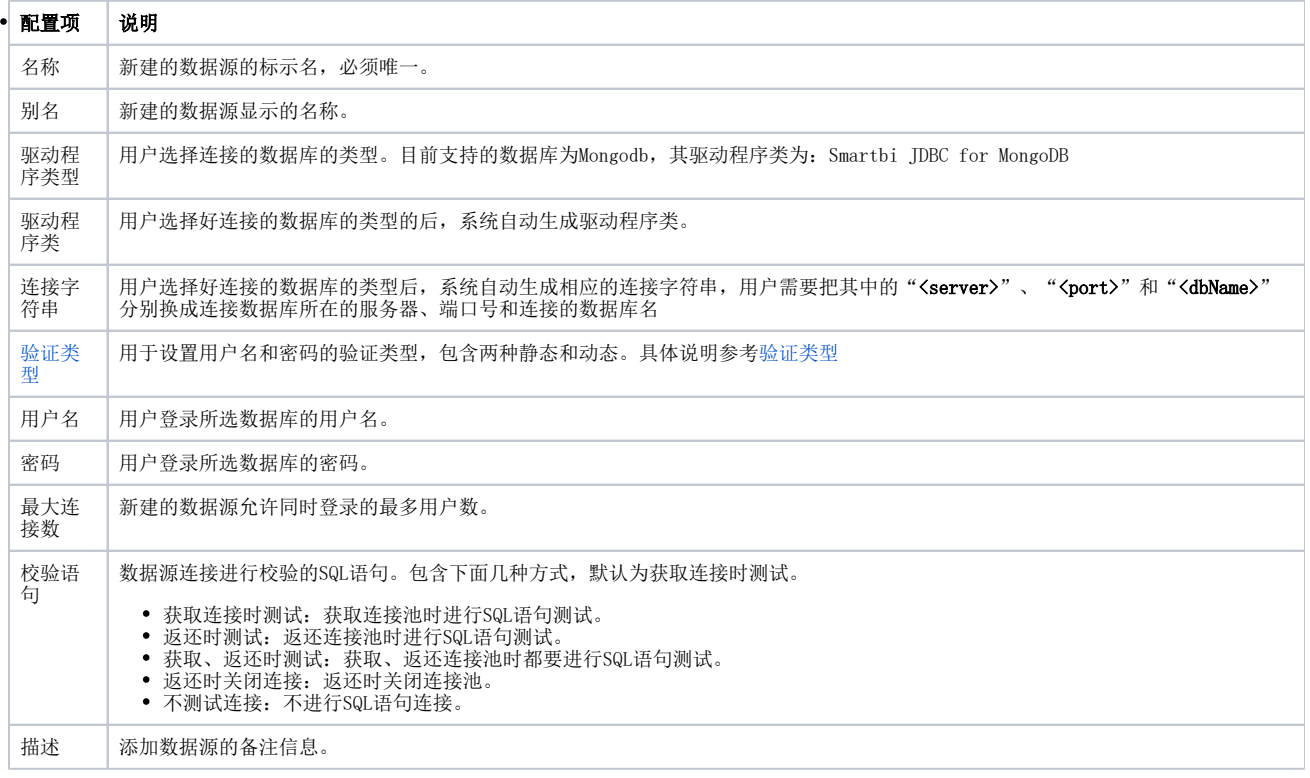

## 示例

连接Mongodb数据库示例请参考: NoSQL数据源-连接Mongodb数据库